## **Network Monitoring and Management Survey**

## *All answers are confidential. Please do not include your name on this survey*

This survey attempts to let us know the overall level of technical understanding of the class. This helps us to determine at what level we should be teaching.

- 1. Have you used the Linux or a UNIX command within the last?
	- Day Week Month Never
- 2. If someone tells you that you've been given a "/23" how many usable IP addresses does this represent?
- 3. If someone tells you that you've been given a "/25" how many usable IP addresses does this represent?
- 4. What is the first command you type in IOS on a Cisco router to be able to configure the router?
- 5. What command do you use to see the route a network packet takes to get to another machine on the network?
- 6. What is a feature of UDP that makes it a useful protocol for certain types of services?
	- a. It establishes a reliable connection between two networked devices.
	- b. UDP guarantees that data arrives in the correct order.
	- c. UDP is a connectionless protocol.
- 7. Is this a public or private IP address: 128.223.32.35?
- 8. Is this a public or private IP address: 10.10.7.200?
- 9. What's faster a 1Mbps or a 1MBps connection?
- 10. If you see lots of packets, but not very much data arriving and your router's CPU is at 100% utilization what might be happening?

11. PC A has an address of 192.168.4.7/24 PC B has an address of 192.168.4.90/24 PC C has an address of 192.168.5.9/24

To send IP packets from PC A to PC B do you need to go through a router? [Yes] [No] - Explain your answer:

To send IP packets from PC A to PC C do you need to go through a router? [Yes] [No] - Explain your answer:

12. PC A has an address of 192.168.4.1/29 PC B has an address of 192.168.4.6/29 PC C has an address of 192.168.4.10/29

To send IP packets from PC A to PC B do you need to go through a router? [Yes] [No] - Explain your answer:

To send IP packets from PC A to PC C do you need to go through a router? [Yes] [No] - Explain your answer:

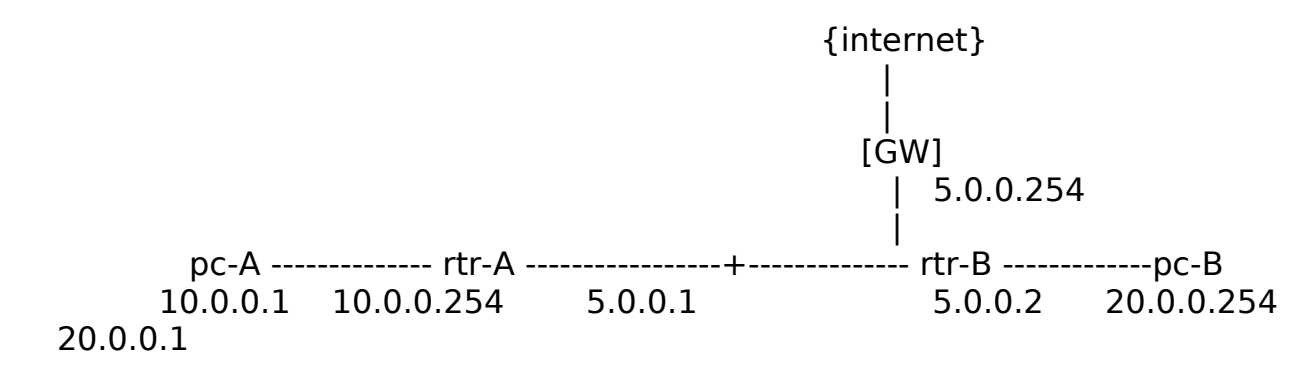

For pc-A to be able to ping pc-B, what is needed ? (circle all the answers you think are correct)

- a. pc-A needs to set rtr-A (10.0.0.254) as its default gateway
- b. pc-B needs to set rtr-B (20.0.0.254) as its default gateway
- c. pc-A needs to set 5.0.0.2 as its default gateway
- d. pc-B needs to set 5.0.0.1 as its default gateway
- c. rtr-A needs to set a static route to rtr-B (5.0.0.2) to reach network 20.0.0.0
- d. rtr-B needs to set a static route to rtr-A (5.0.0.1) to reach network 10.0.0.0
- e. rtr-A needs to set rtr-B as its default gateway
- f. rtr-B needs to set rtr-A as its default gateway
- g. rtr-A and rtr-B need to set GW as their default gateway